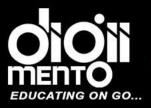

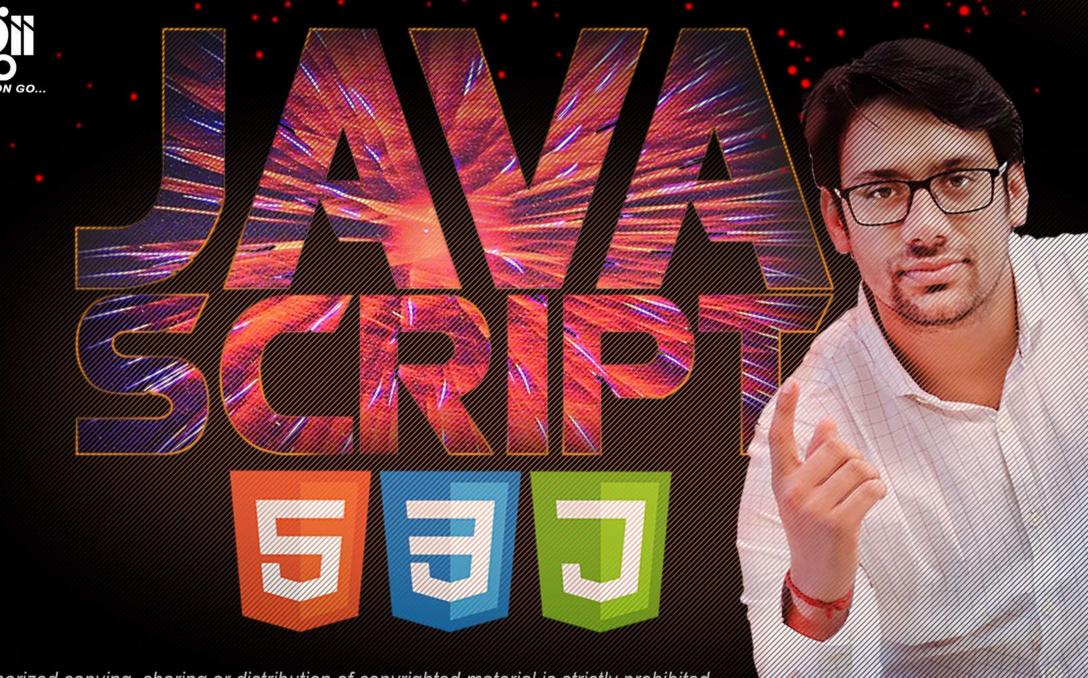

The unauthorized copying, sharing or distribution of copyrighted material is strictly prohibited.

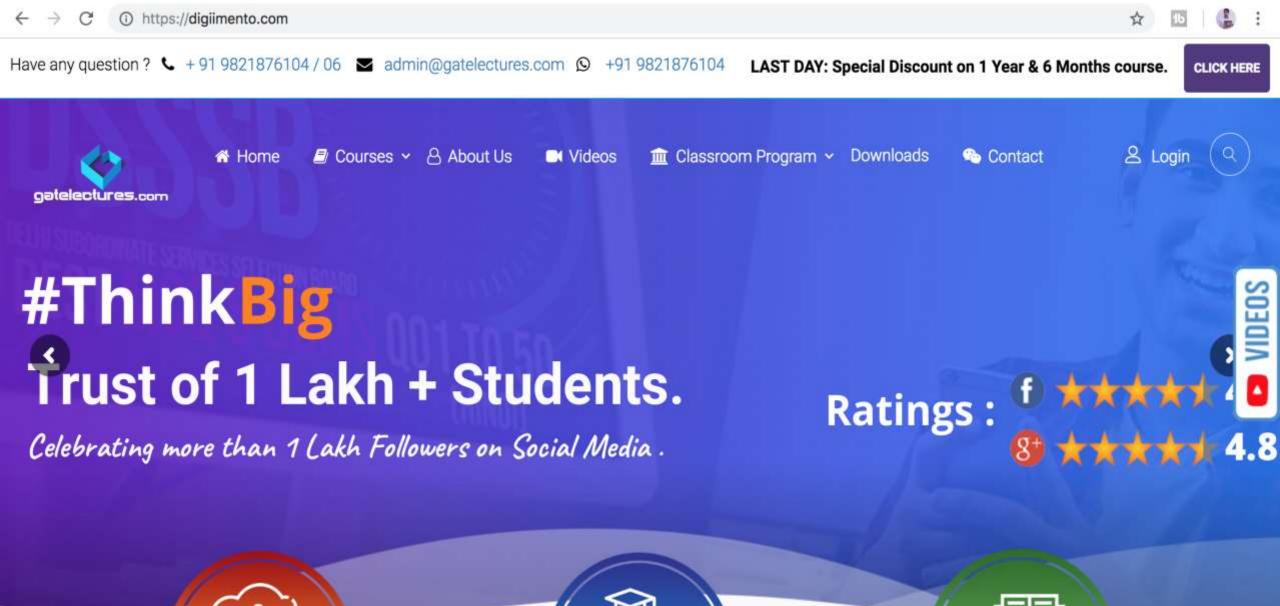

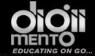

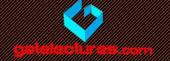

# Data Types

- A variable in JavaScript can contain any data. A variable can at one moment be a string and later receive a numeric value
- Programming languages that allow such things are called

"dynamically typed"

 meaning that there are data types, but variables are not bound to any of them.

```
var length = 16; // Number
var lastName = "Johnson"; // String
var x = {firstName:"John", lastName:"Doe"}; // Object
```

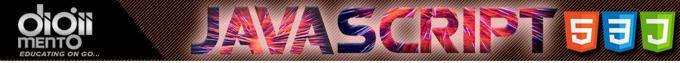

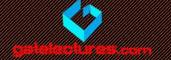

#### Basic Data Types In Javascript

There are 7 basic types in JavaScript.

- **number** for numbers of any kind: integer or floating-point.
- string for strings. A string may have one or more characters, there's no separate single-character type.
- boolean for true/false.
- **null** for unknown values a standalone type that has a single value null.
- undefined for unassigned values a standalone type that has a single value undefined.
- **object** for more complex data structures.
- **symbol** for unique identifiers.

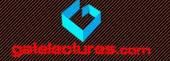

- The *number* type serves both for integer and floating point numbers.
- Besides regular numbers, there are so-called "special numeric values" which also belong to that type: Infinity, -Infinity and NaN. <body>

## A number

| An embedded page at run.plnkr.co says                                                            |    |
|--------------------------------------------------------------------------------------------------|----|
|                                                                                                  | ОК |
| <pre><body>   <script>    'use strict';    alert( 1 / 0 ); // Infinity   </script> </body></pre> |    |

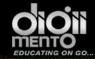

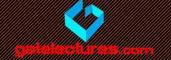

#### NaN

NaN represents a computational error. It is a result of an incorrect or an undefined mathematical operation,

if there's NaN somewhere in a mathematical expression, it propagates to the whole result.

| ••• | An embedded page at run.plnkr.co says                                      |    |
|-----|----------------------------------------------------------------------------|----|
|     | NaN                                                                        | ОК |
| ale | e strict';<br>rt( "not a number" / 2 );<br>NaN, such division is erroneous |    |

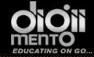

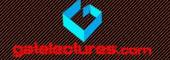

# A String

```
let str = "Hello";
let str2 = 'Single quotes are ok too';
let phrase = `can embed ${str}`;
```

In JavaScript, there are 3 types of quotes.

- 1. Double quotes: "Hello".
- 2. Single quotes: 'Hello'.
- 3. Backticks: `Hello`.

Double and single quotes are "simple" quotes. There's no difference between them in JavaScript.

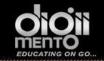

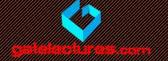

Backticks are "extended functionality" quotes. They allow us to embed variables and expressions into a string by wrapping them in \${...}

```
<body>
  <script>
    'use strict';
    let name = "DigiiMento";
    // embed a variable
    alert( `Hello, ${name}!` );
    // Hello, John!
   // embed an expression
    alert( `the result is \{1 + 2\}` );
    // the result is 3
  </script>
</body>
```

| An embedded page<br>the result is 3 | e at run.plnkr.co says |    |
|-------------------------------------|------------------------|----|
|                                     |                        | ОК |
| _                                   |                        |    |
|                                     |                        |    |
|                                     |                        |    |
|                                     |                        |    |

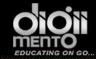

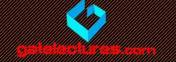

- The expression inside \${...} is evaluated and the result becomes a part of the string. We can put anything there: a variable like name or an arithmetical expression like 1 + 2 or something more complex.
- Please note that this can only be done in backticks. Other quotes do not allow such embedding!

| • •                                                 | An embedded page at run.plnkr.co says                                                                                   |    |          |
|-----------------------------------------------------|----------------------------------------------------------------------------------------------------|----|----------|
|                                                     | the result is \${1 + 2}                                                                                                 |    |          |
|                                                     |                                                                                                    |    | ОК       |
|                                                     | <pre>dy&gt; cript&gt; 'use strict'; alert( "the result is \${1 + 2}" ); // the result is \${1 + 2} (double quotes</pre> | do | nothing) |
| <td>script&gt;<br/>ody&gt;</td> <td></td> <td></td> | script><br>ody>                                                                                                    |    |          |

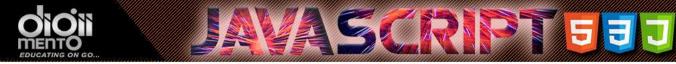

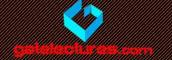

#### There is no character type

- In some languages, there is a special "character" type for a single character. For example, in the C language and in Java it is char.
- In JavaScript, there is no such type. There's only one type: string. A string may consist of only one character or many of them.

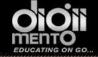

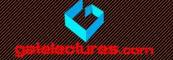

# A boolean (logical type)

The boolean type has only two values: true and false

```
1 let nameFieldChecked = true; // yes, name field is checked
2 let ageFieldChecked = false; // no, age field is not checked
```

Boolean values also come as a result of comparisons:

```
1 let isGreater = 4 > 1;
2 
3 alert( isGreater ); // true (the comparison result is "yes")
```

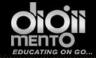

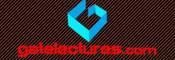

#### The "null" value

- The special null value does not belong to any type of those described above.
- It forms a separate type of its own, which contains only the null value
- In JavaScript null is not a "reference to a non-existing object" or a "null pointer" like in some other languages.
- It's just a special value which has the sense of "nothing", "empty" or "value unknown".

```
let age = null;
```

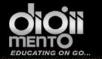

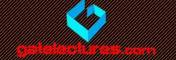

## The "undefined" value

- The special value undefined stands apart. It makes a type of its own, just like null.
- The meaning of undefined is "value is not assigned".

• If a variable is declared, but not assigned, then its value is exactly undefined

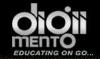

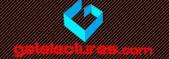

If a variable is declared, but not assigned, then its value is exactly undefined :

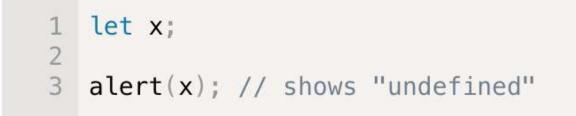

Technically, it is possible to assign **undefined** to any variable:

```
1 let x = 123;
2 3 x = undefined;
4 5 alert(x); // "undefined"
```

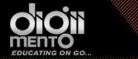

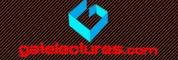

#### **Objects and Symbols**

• The object type is special.

 All other types are called "primitive", because their values can contain only a single thing (be it a string or a number or whatever). In contrast, objects are used to store collections of data and more complex entities.

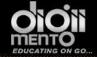

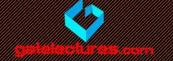

# The typeof operator

• The typeof operator returns the type of the argument. It's useful when we want to process values of different types differently, or just want to make a quick check.

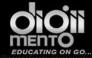

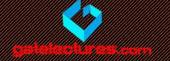

typeof undefined // "undefined"

```
typeof 0 // "number"
```

```
typeof true // "boolean"
```

```
typeof "foo" // "string"
```

```
typeof Symbol("id") // "symbol"
```

```
typeof Math // "object" (1)
```

```
typeof null // "object" (2)
```

```
typeof alert // "function" (3)
```

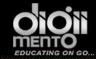

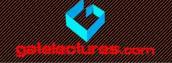

The result of typeof null is "object". That's wrong. It is an officially recognized error in typeof, kept for compatibility. Of course, null is not an object. It is a special value with a separate type of its own. So, again, that's an error in the language

```
typeof undefined // "undefined"
typeof 0 // "number"
typeof true // "boolean"
typeof "foo" // "string"
typeof Symbol("id") // "symbol"
typeof Math // "object" (1)
typeof null // "object" (2)
typeof alert // "function" (3)
```

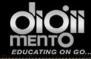

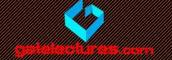